## **Comment mettre en forme un paragraphe ?**

sur LibreOffice Writer

Voici quelques propriétés de paragraphes :

- l'**alignement** pour *aligner à gauche*, *centrer*, *aligner à droite* ou *justifier* ;

- les **retraits et espacement** pour définir l'*espace autour du paragraphe* ;

- les **bordures** et **arrière-plan** ;

## **Pour modifier les propriétés d'un paragraphe :**

- **FORMAT > PARAGRAPHE …**
- ou modifier le style

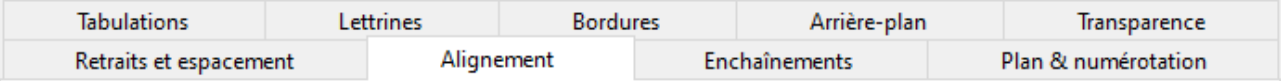

## **Pour modifier l'alignement :**

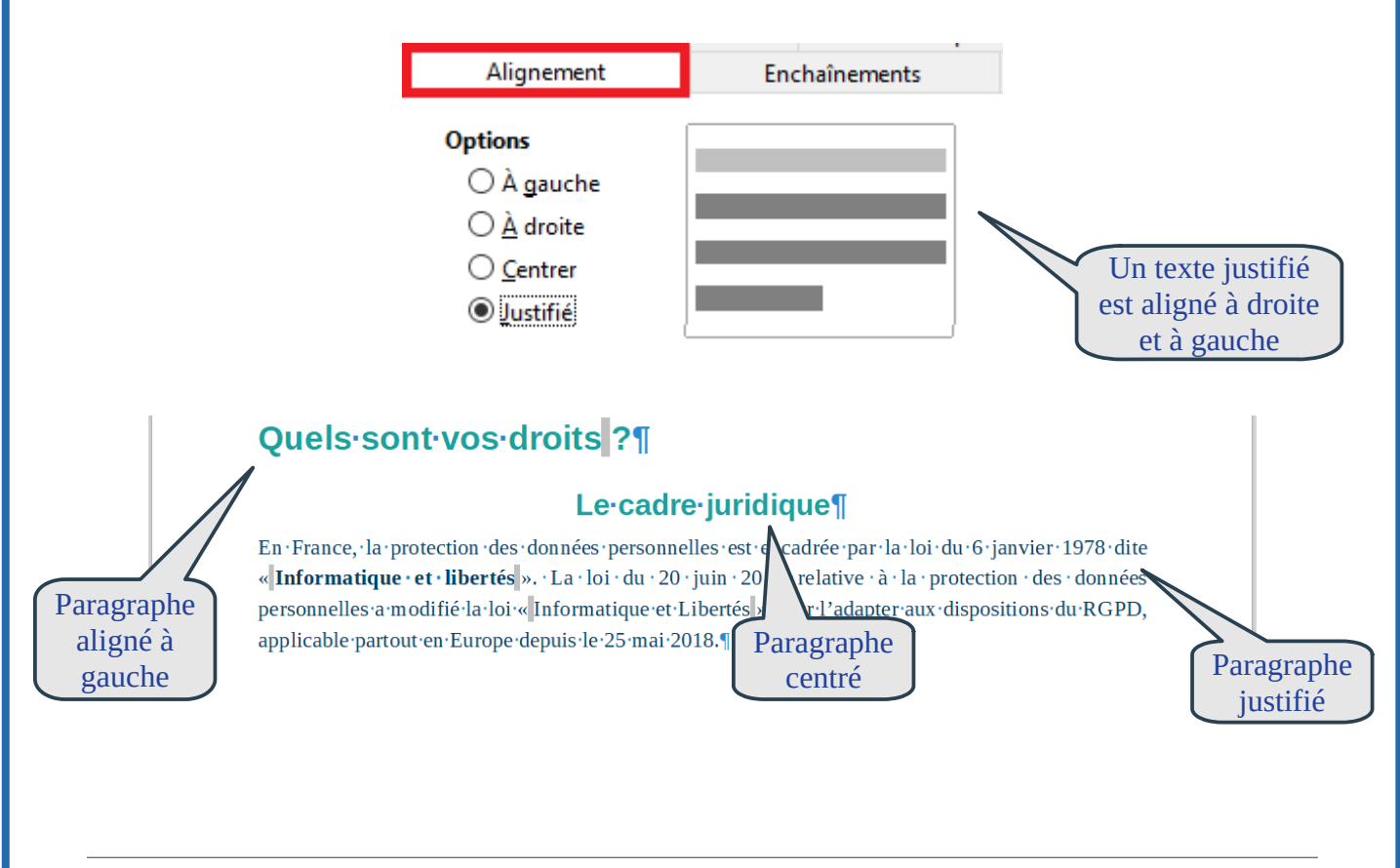

Juillet 2020 **Université du Littoral Côte d'Opale** [CC BY-SA](http://creativecommons.org/licenses/by-sa/4.0/)

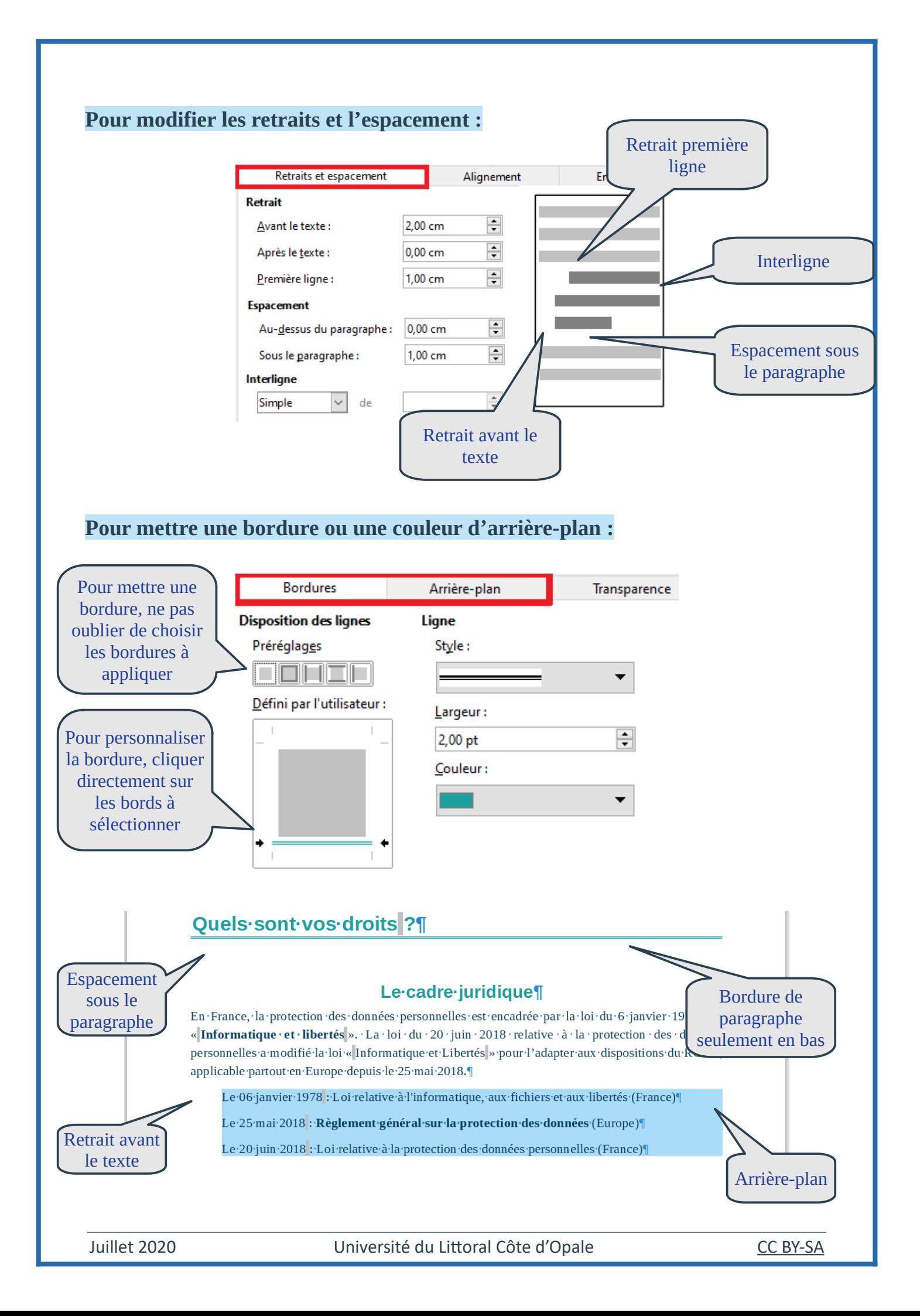